УДК 531.383.01 DOI 10.17285/0869-7035.2018.26.1.003-027

# Р. М. УМАРХОДЖАЕВ, Ю. В. ПАВЛОВ, А. Н. ВАСИЛЬЕВ

# **ИСТОРИЯ РАЗРАБОТКИ ГИРОСКОПА НА ОСНОВЕ ЯДЕРНОГО МАГНИТНОГО РЕЗОНАНСА В РОССИИ В 1960–2000-е ГОДЫ**

*Настоящая статья посвящена истории разработки в СССР и России гироскопа, основанного на явлении ядерного магнитного резонанса (ЯМР). В статье приведены ранние упоминания об идее использования электронов и других элементарных частиц, а также атомов в качестве рабочего вещества в гироскопии. Кратко излагаются основные этапы развития принципов построения ЯМР-гироскопа. Обсуждаются работы по спиновым генераторам и стабилизаторам на изотопах ртути и на обменно-ориентированных ядрах благородных газов. Показана связь возникновения этих этапов с появлением новых областей (разделов) прикладной атомной физики: спектроскопии (электронный парамагнитный резонанс и ЯМР), оптической накачки, обменной ориентации.* 

**Ключевые слова:** ядерный магнитный резонанс, инерциальная навигация, ЯМР-гироскоп, оптическая накачка.

# **1. Введение**

Явление ядерного магнитного резонанса основано на поглощении электромагнитной энергии веществом, помещенным в скрещенные поля – постоянное магнитное поле и переменное магнитное поле радиочастотного диапазона. Ядра атомов вещества должны обладать собственным, отличным от нуля моментом количества движения (спином) и коллинеарным ему магнитным моментом.

 $\overline{a}$ 

**Умарходжаев** Рауф Муртазаевич. Доктор физико-математических наук, старший научный сотрудник, Научно-исследовательский институт ядерной физики им. Д. В. Скобельцына Московского государственного университета им. М. В. Ломоносова (НИИЯФ МГУ).

**Павлов** Юрий Владимирович. Кандидат физико-математических наук, старший научный сотрудник, НИИЯФ МГУ.

<span id="page-0-0"></span>**Васильев** Андрей Николаевич. Доктор физико-математических наук, заведующий отделом, НИИЯФ МГУ.

*Гироскопия и навигация. Том 26, №1 (100), 2018* 3

В постоянном магнитном поле моменты ядер атомов прецессируют вокруг направления этого поля с частотой Лармора. Резонанс наблюдается при совпадении частоты переменного магнитного поля с частотой Лармора. При описании совокупного поведения всех атомов вещества используется вектор намагниченности, представляющий собой векторную сумму магнитных моментов всех ядер атомов вещества.

Наряду с вектором намагниченности можно аналогично ввести суммарный вектор механических моментов ядер атомов. Для создания отличных от нуля величин суммарных моментов атомы вещества необходимо ориентировать в одном выделенном направлении. Суммарные моменты тоже прецессируют вокруг направления постоянного магнитного поля с частотой Лармора. Суммарный механический момент можно трактовать как вектор кинетического момента вращающегося ротора гироскопа, а наличие вектора намагниченности дает возможность воздействовать на кинетический момент с целью его ориентации и съема информации. Известны два типа ЯМР-гироскопов – дина-мический и позиционный (статический)<sup>[1](#page-0-0)</sup>.

Идея работы динамического ЯМР-гироскопа состоит в следующем. Вектор намагниченности рабочего вещества (как и вектор суммарного механического момента) совершает прецессию в постоянном магнитном поле с частотой Лармора, определяемой гиромагнитным отношением ядер атомов вещества. Вращение такой системы вокруг направления магнитного поля смещает частоту прецессии на величину угловой скорости вращения. Измеряя частоту и фазу прецессии, можно определить угловую скорость и затем угол поворота системы.

В позиционном ЯМР-гироскопе рабочее вещество, в котором создана суммарная намагниченность, находится в объеме, полностью экранированном от внешних магнитных полей. Магнитный момент рабочего вещества позиционного гироскопа создается методами, разработанными в технике ЯМР, например оптической ориентации. Постоянное магнитное поле в этом гироскопе равно нулю и вектор намагниченности вещества сохраняет свое положение в инерциальном пространстве. Тогда изменения частоты и фазы при повороте системы с гироскопом на эффекте ЯМР относительно вектора намагниченности позволяют определить угол поворота системы.

Теоретический анализ показывает, что точностные характеристики приборов, основанных на использовании явления ЯМР, в частности ядерного магнитного гироскопа (ЯМГ), определяются двумя параметрами: величиной отношения «сигнал/шум» и шириной линии сигналов, регистрируемых от рабочего вещества. Ширина линии определяется временем релаксации  $T_p$  атомов вещества  $(\Delta \omega \sim 1/T_p)$ . Точностные характеристики ЯМГ тем выше, чем больше величины отношения «сигнал/шум» и времени Т<sub>р</sub>, которые определяются следующими факторами: свойствами вещества, способом ориентации атомов вещества, способом съема информации о динамике атомов вещества, стабильностью по величине и направлению рабочих магнитных полей, качеством экранировки от внешних (посторонних) магнитных полей, параметрами системы, поддерживающей непрерывную прецессию в веществе. Подчеркнем, что перечисленные факторы, помимо точностных параметров ЯМГ, определяют облик прибора.

<span id="page-1-0"></span> <sup>1</sup> В статье используется терминология авторов – *прим. ред.*

## **2. Исследования ЯМР в СССР**

Явление ЯМР было открыто в США двумя научными группами, возглавляемыми Ф. Блохом и Э. Парселлом. Первые публикации по этому эффекту относятся к 1946 г. [1, 2]. Эти выдающиеся ученые в 1952 г. были удостоены Нобелевской премии по физике «за развитие новых методов для точных ядерных магнитных измерений и связанные с этим открытия».

В СССР работы по ЯМР начались примерно в это же время. Так, например, в 1951 г. в МГУ им. М. В. Ломоносова С. Д. Гвоздовер организует лабораторию ядерного магнитного резонанса на кафедре физики СВЧ, сотрудниками которой стали Н. М. Померанцев и Н. М. Иевская. Н. М. Померанцев был автором первой открытой дипломной работы в СССР по ЯМР, а Н. М. Иевская в 1953 г. первой в нашей стране защитила кандидатскую диссертацию «Изучение магнитного резонанса протонов». И. М. Померанцев (вместе с В. М. Рыжковым и Г. В. Скроцким) впоследствии стал соавтором известной книги по квантовой магнитометрии [3], в которой он, в частности, написал главы по возбуждению прецессии с помощью обратной связи, квантовым ориентирующим системам и ядерным гироскопам.

В 1956 г. Н. М. Иевская организовала общемосковский семинар по ЯМР, которым руководила до 1969 г. Семинар привлекал большое число участников не только из МГУ, но и из многих научно-исследовательских институтов Ленинграда, Перми и Казани. Среди участников семинара были представители институтов АН СССР, НИИ и предприятий п/я<sup>[1](#page-1-0)</sup>, которых интересовали новые принципы преобразования электрических сигналов для регистрации угловых перемещений с использованием ЯМР и электронного парамагнитного резонанса (ЭПР) и создание прецизионных магнитометров для изменения магнитного поля Земли и ближнего космоса. Напомним, что ЭПР был открыт Е. К. Завойским в 1944 г.

История создания ЯМГ тесно связана с разработкой других приборов, работающих на основе ЯМР, например прецизионных магнитометров. Основную роль в работе ЯМГ играют системы непрерывного поддержания незатухающей прецессии вектора намагниченности рабочего вещества – спиновые генераторы и спиновые стабилизаторы и входящие в их состав системы накачки и опроса спиновой системы. Эти устройства были разработаны и использовались в самонастраивающихся ЯМР-спектрометрах. Спиновые генераторы служат основой самогенерирующих квантовых магнитометров с оптической накачкой. Мы будем говорить о развитии в СССР и России исследований, связанных с гироскопами на основе ЯМР. Многие труды по этому направлению не публиковались в открытой печати, поэтому в данной статье основные акценты будут сделаны на работах, в которых авторы принимали непосредственное участие.

На основе ЯМР с учетом предложенной нобелевским лауреатом А. Кастлером оптической ориентации спинов стали разрабатываться квантовые магнитометры с оптической накачкой. Обзор работ в СССР по магнитометрам для геомагнитных исследований приведен в статье академика Е. Б. Александрова [4]. Большой вклад в разработку квантовых магнитометров внес А. Н. Козлов (ИЗМИРАН). С использованием изготовленных в ИЗМИРАН ячеек, заполненных многокомпонентным сплавом щелочных металлов, были созданы магнитометры для космических исследований магнитного поля Земли на спутниках Космос-321 (январь 1971 г.)

<sup>&</sup>lt;sup>1</sup> Предприятия п/я – служебное наименование организаций оборонного характера, которое использовалось в СССР для открытой переписки – *прим. ред*.

*Гироскопия и навигация. Том 26, №1 (100), 2018* 5

и Космос-356 (август 1970 г.). Квантовые магнитометры с такими ячейками описаны в [5]. Магнитометры ИЗМИРАН использовались в советско-французском эксперименте «СОРГА-КЕРГЕЛЕН» (январь–февраль 1975 г.). Один из соавторов работы [5] Е. Н. Пестов впервые в мире получил разрешенные в земном магнитном поле (∼0,5 Э) зеемановские спектры обоих изотопов калия [6]. В дальнейшем Е. Б. Александров с коллегами (см. [7]) продемонстрировал разрешенные в поле ~0,2 Э спектры  $K^{39, 41}$ . Этой же группой исследователей были разработаны калиевые квантовые магнитометры на сверхтонких переходах (К-СТСмагнитометры) [8], которые использовались на авиационных и морских носителях, имеющих сложную динамику движения, а также для зондирования верхних слоев атмосферы Земли и на искусственных спутниках Земли. Отметим, что при создании в СССР квантовых магнитометров различного применения было плодотворным использование рабочих ячеек с антирелаксационными покрытиями из высокомолекулярных парафинов [9], в дальнейшем применявшихся в рабочих образцах ЯМР-гироскопов на обменно-ориентированных ядрах благородных газов [10].

# **3. Работы в СССР по ЯМГ**

### *3.1. Организация работы по гироскопам на основе ЯМР*

На рубеже 50–60-х гг. прошлого века руководством НИИ-944 было принято решение о проведении работ по созданию гироскопов на основе ЯМР в СССР. В этом решении определяющую роль сыграл А. Ю. Ишлинский. Академик А. Ю. Ишлинский был выпускником МГУ и в течение всей жизни самым тесным образом был связан с Московским университетом: с 1956 г. и до своей кончины в 2003 г. возглавлял кафедру прикладной механики мехмата МГУ, был первым директором Института механики МГУ. Одновременно он был научным руководителем и директором НИИ-944, одного из институтов, которые работали над реализацией ракетно-космической программы в СССР. Генеральным конструктором и главным инженером НИИ-944 был В. И. Кузнецов. Нынешнее название НИИ-944 – НИИПМ им. академика В. И. Кузнецова.

Местом проведения работ по созданию гироскопов на основе ЯМР был выбран Миасский электромеханический институт (МЭНИИ) – филиал НИИ-944. Уже в конце 1961 г. в МЭНИИ прибыла первая группа молодых специалистов, основной костяк которой составили П. С. Овчаренко, В. И. Шеремет, И. Г. Гринько, В. Ф. Терземан, В. А. Белый, Л. Приданников, Ю. М. Петухов, Л. Н. Лопатин, И. А. Крайнов, И. А. Шушпанов. Сотрудниками МЭНИИ были налажены контакты с различными институтами страны. В. Ф. Терземан работал с Ленинградским НИИ кварцевого стекла, в котором стеклодувы МЭНИИ обучались работе с кварцевым стеклом. И. Г. Гринько работал с заводом «Арсенал» (г. Киев), В. И. Шеремет и Л. Приданников работали по сверхпроводимости с Физикотехническим институтом низких температур АН УССР (ФТИНТ) (г. Харьков). На стажировку в МГУ в группу Н. М. Иевской в 1962 г. первый раз приезжает сотрудник МЭНИИ В. А. Белый. У М. Н. Данчевской (химический факультет МГУ) консультируются по производству сверхчистого кварцевого стекла И. Г. Гринько и В. М. Лопатин. Для консультаций по оптической накачке сотрудники приезжали в Ленинград и Свердловск. Сотрудники МЭНИИ принимают активное участие в конференциях и школах по магнитному резонансу, оптической накачке, магнитометрии, которые организовывал Г. В. Скроцкий. Представители группы Н. М. Иевской многократно приезжали в МЭНИИ, чтобы принимать работы на различных этапах и участвовать в рабочих конференциях. В Миассе работы принимала комиссия, в состав которой входили академик Е. Б. Александров (ГОИ), Н. М. Иевская и Р. М. Умарходжаев (МГУ), Л. Н. Новиков (УПИ) и автор книги [11] П. И. Малеев (Ленинград).

С 1961 по 1971 г. разработка ЯМГ велась под руководством А. М. Скрипкина. Состав группы менялся, но максимальное число сотрудников не превышало 30 человек. К этим работам были подключены УПИ (ныне – Уральский федеральный университет имени Б. Н. Ельцина) и физический факультет МГУ (группа Н. М. Иевской).

В УПИ под руководством Г. В. Скроцкого занимались ЯМР, были созданы прецизионные магнитометры. Г. В. Скроцкий и Т. Г. Изюмова одними из первых в СССР стали проводить эксперименты с оптической накачкой атомов [12]. К разработке ЯМГ был привлечен сотрудник кафедры Л. Н. Новиков, который в 1963 г. стажировался по оптической накачке ртути в лаборатории А. Кастлера в Париже, где совместно с И. Папеску занимался оптической ориентацией ртути на длине волны 185 нм. Подобные эксперименты проводились впервые, до этого ориентация ртути осуществлялась на длине волны 254 нм. После окончания стажировки Л. Н. Новиков прочитал научным работников МЭНИИ курс лекций по физике и технике оптической накачки.

## *3.2. Первые эксперименты по обнаружению вращения на основе ЯМР в МГУ*

В 1961 г. в группу к Н. М. Иевской за консультацией приходит Б. В. Оттесен – сотрудник п/я 2427 (в дальнейшем НИИ приборостроения), где прорабатывались вопросы создания гироскопов на новых принципах. Спустя некоторое время Б. В. Оттесен, удовлетворенный результатом консультации, предлагает группе заняться ЯМГ. Для ознакомления сотрудников группы с тематикой он предлагает им провести эксперименты, подтверждающие возможность обнаружения вращения с помощью сигналов ЯМР.

Было поставлено 2 эксперимента:

- 1. эксперимент с использованием свободной прецессии на протонах;
- 2. наблюдение сдвига вынужденного сигнала ЯМР за счет вращения регистрирующей сигнал ЯМР-катушки, содержащей образец.

Первый эксперимент был проведен с использованием протонного магнитометра на свободной прецессии (разработка ИЗМИРАН, Ш. Ш. Долгинов). Перед проведением эксперимента горизонтальная компонента вектора магнитного поля Земли была скомпенсирована. Датчик вращался вокруг вертикальной оси, совершая несколько (5-7) оборотов в магнитном поле Земли. Ось приемной катушки магнитометра – горизонтальная. Измерялись показания магнитометра при неподвижном датчике и при его вращении по направлению часовой стрелки и против часовой стрелки. Эксперименты показали, что частота магнитометра зависит от направления и скорости вращения датчика.

Второй эксперимент был поставлен на установке, созданной в группе Н. М. Иевской для исследования спектров органических соединений. Спектрометр работал с использованием метода боковых полос. Детектирование сигнала было построено по схеме Роллина, в которой катушка, ориентированная перпендикулярно постоянному магнитному полю и настроенная в резонанс с частотой Лармора, вращалась вместе с образцом вокруг рабочего поля с частотой 200 Гц (12000 оборотов/мин). Точность определения частоты вращения катушки определялась стробоскопическим методом. Однородность магнитного поля была  $5\times10^{-7}$ .

Было выбрано рабочее вещество (подкисленная медным купоросом вода) с шириной линии 20 Гц, что в два раза превышало неоднородное уширение за счет градиентов магнитного поля. Эксперимент продемонстрировал сдвиг частоты магнитного резонанса на величину  $\pm 200$  Гц – в зависимости от направления вращения катушки с образцом, что соответствовало скорости вращения. Эти эксперименты проводились в 1962 г. С этого времени на физическом факультете МГУ в группе, руководимой Н. М. Иевской, начались работы по созданию макета непрерывно действующего ЯМГ с жидким рабочим веществом.

Отметим, что в 1969 г. французскими авторами было показано, что магнитометр, установленный на спутнике, не только измеряет магнитное поле Земли, но и на нестабилизированном спутнике чувствителен к его вращению [13].

Были контакты и с другими институтами. В частности, в группе Н. М. Иевской над диссертацией по ЯМГ работал Л. И. Малыхин, прикомандированный от Академии им. Ф. Э. Дзержинского [14].

# *3.3. Работы в МЭНИИ по ЯМГ*

Работы в МЭНИИ шли по нескольким направлениям: по динамической поляризации в жидкости – водных растворах дифенилпикрилгидразила (ДФПГ) (аналогичными проблемами занимались и в УПИ); по оптической накачке щелочных металлов и Не<sup>4</sup> (эти работы также велись в УПИ и Ленинграде – в ГОИ и в Ленинградском политехническом институте). После 1964 г. в МЭНИИ начались экспериментальные исследования по изотопам ртути. Велись работы по созданию экранирующих систем с помощью ферромагнитных и сверхпроводящих экранов, ячеек и спектральных ламп для оптической накачки, проводились механические и радиотехнические работы.

В 1961–1964 гг. В. А. Белый изучал возможность использования эффекта Оверхаузера при создании ЯМГ с жидким рабочим веществом. В качестве прототипа рассматривалось применение А. Абрагамом [15] эффекта Оверхаузера при создании мазера на водных растворах ДФПГ. Для создания мазера Абрагама в лабораторных условиях необходима была экранировка от внешних магнитных полей. Опыты по динамической поляризации показали, что для ЯМГ нельзя сделать малогабаритный макет с жидким рабочим веществом, и основное внимание перешло на газообразные рабочие вещества (Не<sup>4</sup>, пары щелочных металлов или ртути). В. А. Белый занялся исследованием оптической накачки в  $He<sup>4</sup>$ . Обычно для создания ориентации в рабочем образце требуются отдельные источники ориентирующего и опрашивающего излучения. Однако В. А. Белый совместил процесс ориентации и опроса  $He^4$  в едином объеме (в одной ячейке) и использовал созданную им систему для построения спинового генератора.

Созданием ферромагнитных экранов, защищающих гироскоп от внешних магнитных полей, занялся П. С. Овчаренко. Сверхпроводящие экраны для макета ЯМГ разрабатывали В. И. Шеремет и Л. Приданников. Исследование возможности использования сверхпроводящих экранов показало бесперспективность их применения в качестве экранов для ЯМГ.

# *3.4. Попытки разработки схемы позиционного гироскопа*

В эти же годы в МЭНИИ были начаты работы по созданию позиционного гироскопа на эффекте обмена между двумя спиновыми системами. Методика обмена была взята из работы [16]. Там описан способ поляризации атомов Rb при

спин-обменных столкновениях с оптически ориентированными атомами Na. В проводимых в МЭНИИ экспериментах поляризация атомов Cs осуществлялась через взаимодействие с оптически ориентированными атомами Rb. Эксперимент проводился в «нулевом» магнитном поле, создаваемом с помощью ферромагнитных экранов. Рубидий ориентировался с помощью оптической накачки резонансным циркулярно-поляризованным излучением Rb-лампы. За счет взаимодействия Rb и Cs ориентировался Cs. Ориентированные атомы Cs создавали локальное «постоянное» магнитное поле  ${}^{Cs}H_0$ , сохраняющее направление магнитного поля в инерциальном пространстве. При вращении всего устройства вокруг направления, перпендикулярного направлению CSH<sub>0</sub>, ориентирующее атомы Rb излучение будет постоянно менять свое направление и не совпадать с направлением вектора поля  ${}^{Cs}H_0$ . Это должно приводить к изменению степени ориентации Rb, измеряя которую можно было бы судить о величине угла поворота системы в целом. Однако положительный результат не был достигнут, поскольку возникли проблемы с созданием нулевых магнитных полей.

# *3.5. Работы по гироскопу на ЯМР ртути*

Работам по созданию макета ЯМГ на ртути предшествовал подготовительный период, включавший в себя следующие этапы.

Были созданы установки для изготовления, заполнения и испытания рабочих ячеек и спектральных ламп; системы регистрации УФ-излучения (253,7 нм); системы изготовления и отжига экранов, устройства для их размагничивания, магнитные системы для создания магнитных полей гироскопа; высокочастотные (100-150 МГц) генераторы поджига спектральных ламп; цепи обратных связей и регистрирующая аппаратура. Были изготовлены лабораторные стенды для исследования однолучевой и двухлучевой схем спиновых генераторов, системы регистрации углового перемещения, стенды для вращения и другая аппаратура.

Специально для проведения работ по ЯМР на ртути в МЭНИИ была организована немагнитная лаборатория, в которой все, включая водопроводные трубы и крышу, было выполнено из немагнитных материалов. В этой лаборатории собрали трехкомпонентную магнитную систему, размеры которой позволяли разместиться внутри нее экспериментатору, проводившему исследования в заданном магнитном поле. Именно в этих условиях осуществлялся процесс заполнения рабочих ячеек с нужными значениями давлений паров изотопов ртути. Контроль параметров ячеек проводился в процессе их заполнения по сигналу свободной прецессии изотопов  $Hg^{199}$  и  $Hg^{201}$ . Полученные времена релаксации в луче опроса достигали 28-30 мин для Hg<sup>199</sup> и 18-19 мин для Hg<sup>201</sup> [17].

В 1971–1979 гг. в МЭНИИ были созданы действующие макеты ЯМГ с уходом нуля от 1 до 0,1 °/ч за длительные периоды наблюдения вплоть до 24 ч. Этот результат получен на аналоговом приборе без дополнительной математической обработки. Рабочим веществом была ртуть – изотопы  $Hg^{199}$  и  $Hg^{201}$ . Схем построения датчиков угловой скорости вращения и угла поворота было две: одно- и двулучевая. В однолучевой схеме лучом накачки и опроса служило излучение газоразрядной лампы, заполненной изотопом Hg<sup>204</sup>. В двулучевой схеме (рис. 1) источником накачки рабочего вещества служило излучение от лампы, содержащей изотоп Hg<sup>204</sup> (резонансный свет круговой поляризации), а для опроса эволюции ориентированной системы ядерных спинов использовался поперечный эффект Фарадея с помощью нерезонансного луча линейной поляризации от лампы, заполненной изотопом  $He^{202}$ .

*Гироскопия и навигация. Том 26, №1 (100), 2018* 9

*3.6. Развитие работ в УПИ*

В 1970–1978 гг. специалисты УПИ занимались тремя направлениями исследований:

- 1). анализом процессов ядерной релаксации в разреженном газе в сферической ячейке в двух случаях – вакуумной ячейки и при наличии буферного газа, с учетом неоднородности постоянного магнитного поля;
- 2). изучением поперечного эффекта Фарадея в оптически ориентированных системах;
- 3). экспериментальным исследованием режимов работы спектральных ламп для оптической ориентации и детектирования сигналов магнитного резонанса ртути.

В частности, были рассмотрены две модели релаксации:

- спин-вращательная модуляция диполь-дипольного взаимодействия релаксирующих атомов с примесными центрами стенки;
- модуляция этого взаимодействия случайными тепловыми движениями адсорбируемых атомов.

Обе модели приводят к хорошему качественному совпадению температурной зависимости времен релаксации с экспериментальными данными. Неоднородность магнитного поля в вакуумной ячейке хорошо описывается формулой, предложенной ранее в работе [18]. Случай присутствия буферного газа хорошо описывается в рамках «гидродинамического» подхода Торрея.

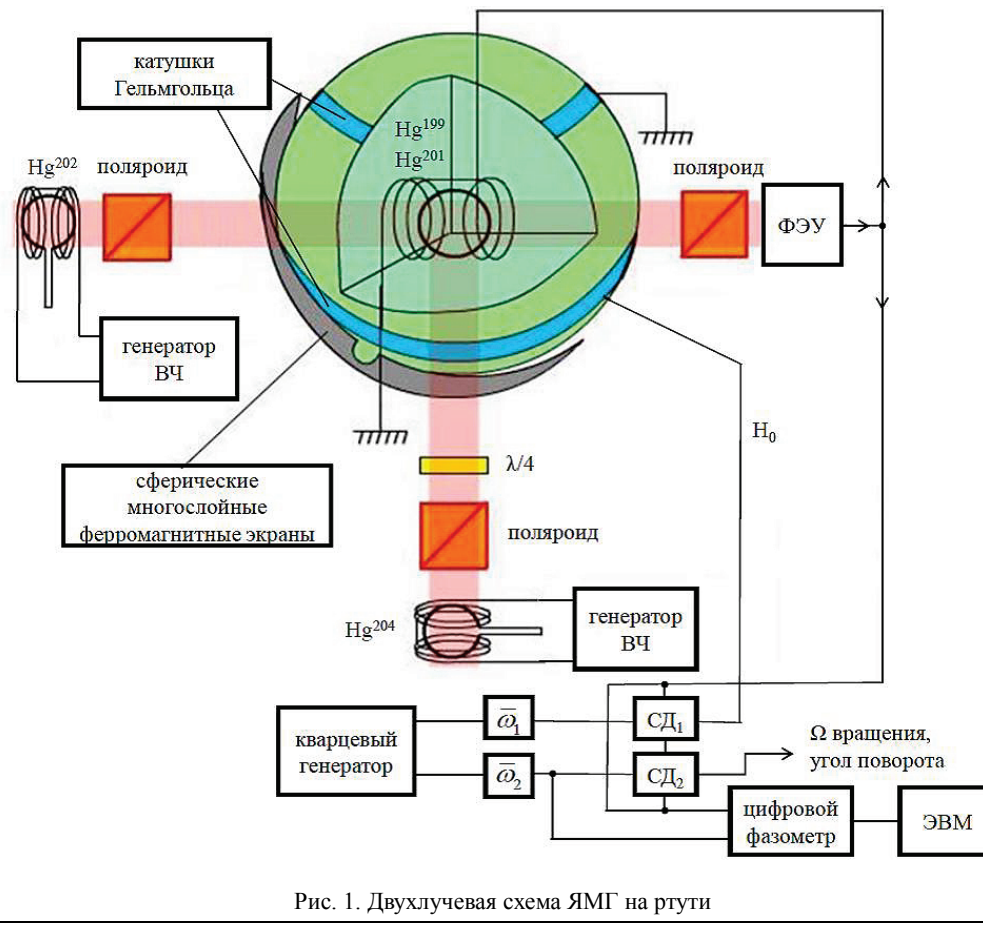

10 *Гироскопия и навигация. Том 26, №1 (100), 2018*

Было показано, что эффективность регистрации по эффекту Фарадея (нерезонансным светом линейной поляризации) может быть выше эффективности регистрации с помощью резонансного света. При этом необходима чрезвычайно высокая степень обогащения изотопа  $Hg^{202}$  или наличие оптического фильтра, пропускающего в канале регистрации только излучение изотопа Hg<sup>202</sup>. Взаимодействие атомов изотопа  $Hg^{201}$  с излучением лампы с  $Hg^{202}$  приводит к расщеплению линии сигнала ЯМР от изотопа Hg<sup>201</sup> на три сигнала [19]. При направлении линейной поляризации луча опроса под углом 55º к продольному магнитному полю остается только одна линия сигнала ЯМР.

Изучением источников светового излучения для ЯМГ, созданных в МЭНИИ, занимались как сотрудники этого института, так и специалисты УПИ (с 1971 по 1978 г.), которые выполнили большую работу по изучению физических процессов, протекающих в источниках света и по улучшению их массогабаритных характеристик. Ниже мы подробно опишем работы в МГУ по этому направлению. Очевидно, что стабильность спектральных характеристик используемых для гироскопов источников как резонансного, так и нерезонансного оптического излучения является одним из важнейших факторов, определяющих чувствительность и точностные характеристики и ЯМГ, и других приборов квантовой электроники, например магнитометров, основанных на явлении оптической ориентации атомов. Это связано с тем, что благодаря чрезвычайной узости линий резонансного поглощения рабочих веществ всякое изменение формы спектральной линии источника света накачки (или света, используемого для регистрации сигнала) влечет за собой изменение как степени ориентации атомов рабочего вещества, так и фазовых соотношений, существующих между отдельными составляющими регистрируемых величин.

На основании проведенных работ были выбраны оптимальные на тот период исследований геометрические размеры и формы малогабаритных ртутных ламп, разработана стандартная технология изготовления ламп и их заполнения парами ртути и буферных газов на вакуумных установках. Был проведен подробный сравнительный анализ двух типов разряда I и II рода по выходным параметрам спектра и исследована зависимость интенсивности излучения в режимах разрядов I и II рода от сорта и давления буферного газа, частоты возбуждающего высокочастотного генератора и т.д.

Особое внимание при этом уделялось выяснению и устранению причин значительной нестабильности и относительно короткого срока работы ртутных спектральных ламп. В результате этих работ были созданы спектральные ртутные лампы со сроком службы до 1000 часов с изменением параметров излучения лампы на 1-2 (не более 5) %.

#### *3.7. Развитие работ в МГУ*

После завершения экспериментов, поставленных по инициативе Б. В. Оттесена, группа Н. М. Иевской была привлечена к работе по созданию ЯМГ в 1962 г. На начальном этапе, до 1971 г., создавался макет прибора с жидким рабочим веществом. В дальнейшем начались работы по исследованию и совершенствованию макета на изотопах ртути.

Различия между вариантом гироскопа на парах ртути с быстрым пролетом атомов рабочего вещества через образец и систем с диффузией, к которым можно отнести как жидкие рабочие вещества, так и системы с буферными газами, состоят в следующем. При оптическом способе регистрации сигна-

*Гироскопия и навигация. Том 26, №1 (100), 2018* 11

лов ЯМР происходит (по сравнению с радиотехническим способом) значительное увеличение чувствительности приема в отношении энергий оптического кванта и радиочастотного кванта зеемановского перехода.

Кроме того, спиновый генератор на жидкостях исполнить технически сложнее, поскольку есть связь между приемной и передающей катушками, и поэтому возможно самовозбуждение генератора по паразитным связям. В подобных генераторах применяются различные методы устранения такой связи (например, мостовые схемы, скрещенные приемные и передающие катушки, разделение во времени, модуляционные методики разделения по спектрам). В генераторах с оптическими методами регистрации сигналов магнитного резонанса отсутствует такая паразитная связь между передающей катушкой и фотоприемником.

Из всего вышеперечисленного следует, что в разработке ЯМГ предпочтение надо отдавать газообразным рабочим веществам, в частности парам металлов. Вместе с тем спиновые генераторы с жидкими рабочими веществами обладают преимуществом с точки зрения исследовательских целей, поскольку имеется широкий набор рабочих веществ с разными величинами времени релаксации  $T_2$ (от миллисекунд до десятков секунд). ЯМР-спектры в жидких рабочих веществах очень разнообразны – от одиночных линий до сложных совокупностей линий, обусловленных как химическим сдвигом, так и спин-спиновым взаимодействием. Линии в рабочем магнитном поле могут быть уширены как однородно, так и неоднородно. В связи с этим работа с жидкими рабочими веществами дает широкие возможности для исследования различных эффектов. Первые ЯМГ, запатентованные в США и Франции, были сконструированы на основе как жидких, так и газообразных рабочих веществ [11]. Опыт работы со спиновыми генераторами на жидких рабочих веществах был полезен в дальнейшем при работе со спиновыми генераторами на газовых ячейках, в которых применялась обменная ориентация благородных газов.

Для создания непрерывно действующего гироскопа необходимо получить незатухающую прецессию ядер. Такая прецессия может создаваться с помощью спинового генератора [20] или с использованием спиновых стабилизаторов [21]. Созданный в МГУ спектрометр работал с использованием спинового генератора боковой полосы и был построен по схеме, предложенной в [22]. Рабочим веществом были жидкости, содержащие протоны. В первом приближении частота  $\Omega$  колебаний спинового генератора равна  $\Omega = \omega_0 - \omega$ , где  $\omega_0$  – частота Лармора,  $\omega$  – частота радиочастотного поля с амплитудой поперечного магнитного поля Н<sub>1</sub>, наличие которого приводит к прецессии ядер рабочего вещества. Применительно к целям создания гироскопа были выполнены измерения ухода частоты  $\Omega$  колебаний спинового генератора боковой частоты. Выяснилось, что Ω является не только функцией фазовых характеристик цепи обратной связи, но и функцией величины поля  $H_1$ , что в дальнейшем было показано теоретически [23]. По этой схеме в 1966 г. создается спиновый генератор на боковой полосе, работающий в магнитном поле Земли [24].

В 1964 г. в МГУ были разработаны спиновые генераторы, работающие по двум различным схемам [25, 26]. В работе [20] указано, что ограничение амплитуды колебаний спинового генератора происходит за счет эффекта насыщения. В [25] было продемонстрировано, что с радиотехнической точки зрения это ограничение амплитуды колебаний осуществляется за счет инерционной нелинейности [27], что дает принципиальную возможность получения генерации без гармоник (в том случае, когда обратная связь замыкается полем круговой поляризации и цепь обратной связи не вносит нелинейных искажений).

Для увеличения степени поляризации ядер рабочего вещества проводились работы по динамической поляризации [28].

В 1969 г. с целью улучшения условий работ по ЯМГ по инициативе директора НИИЯФ МГУ академика С. Н. Вернова группа Н. М. Иевской переходит на работу в НИИЯФ, в отдел физических проблем квантовой электроники (ОФПКЭ), научным руководителем которого был академик А. М. Прохоров. В это время в отделе, руководимом М. Ф. Стельмахом, совместно с сотрудниками НИИ «Полюс» разрабатывался твердотельный лазерный гироскоп. М. Ф. Стельмах заинтересовался разработками ЯМГ и в дальнейшем оказывал активное содействие в создании оптических элементов макета прибора.

Группа из МГУ начала заниматься спиновыми стабилизаторами [29, 30, 31, 32]. Необходимыми условиями работы ЯМГ в реальных условиях были минимизация внешних воздействий и выяснение всех физических факторов, при которых может теряться работоспособность гироскопа, в частности влияние вращения по осям, не совпадающим с осью чувствительности гироскопа [13]. Исследовалась взаимная синхронизация спиновых генераторов. Например, было показано, что взаимная синхронизация спиновых генераторов (как и радиотехнических генераторов) может наступать при сколь угодно малой обратной связи при близости частот автономной генерации. Это объяснило отрицательный результат, полученный в МЭНИИ при запуске схемы ЯМГ, содержащей два спиновых генератора. Эксперименты продемонстрировали, что при уравнивании полей  $H_0$  оба генератора взаимно захватываются и ЯМГ перестает измерять вращение.

В спиновом генераторе боковой полосы имеется, помимо инерционной нелинейности (эффекта насыщения), еще один механизм ограничения колебаний [33].

Изучались процессы устойчивости спинового генератора при работе в неоднородном поле. Форма линии сигнала ЯМР имеет несколько источников уширения, в частности неоднородное уширение за счет неоднородности магнитного поля [34]. Это приводит к неустойчивой работе спинового генератора. Особенно это проявлялось во время опытов с жидкими рабочими веществами (ЯМР на протонах и водных растворах солей лития). Были определены условия, при которых неустойчивости пропадают.

Применительно к ЯМГ были выполнены модельные эксперименты, в которых изучалась работа спинового генератора либо с двумя веществами с различными гиромагнитными отношениями, либо на двух образцах одного и того же вещества, помещенных в различные магнитные поля. Из результатов этих экспериментов следует, что частоты генерации двух спиновых генераторов при их работе через общую цепь обратной связи отличаются от парциальных частот.

В 1973 г. проводилось изучение работы спиновых генераторов при действии внешних сил [35]. Изучение воздействия внешних сил на спиновые генераторы было связано с исследованием работоспособности этих генераторов в условиях помех. Поведение спинового генератора под воздействием радиочастотных помех полностью аналогично динамике радиочастотных генераторов с инерциальной нелинейностью [27]. В обоих случаях происходит синхронизация гашением собственных колебаний генератора и установлением вынужденных колебаний в регенерированной системе ядер (в случае спинового генератора) или в регенерированном колебательном контуре (в случае радиотехнического генератора). В работе [35] предложено использование регенерированной системы ядер в спиновом стабилизаторе. Как известно, регенерация всегда приводит к сужению линии и повышению отношения «сигнал/шум». При этом регенерация,

осуществляемая в захваченном спиновом генераторе, технически более устойчива, чем в просто регенерированных системах.

Было изучено воздействие на спиновый генератор низкочастотных магнитных полей, поперечных по отношению к рабочему полю генератора [36, 37]. В этих работах рассматривались две системы координат. Одна была связана с прибором (лучи накачки и опроса, постоянное магнитное поле, катушки для поддержания генерации), а вторая – с магнитным полем. Уравнения Блоха записываются именно во второй системе, где и протекает динамика магнитных моментов. Регистрация сигналов магнитных резонансов, замыкание цепи обратной связи и воздействия внешних сил осуществляются в приборной системе координат. Были проанализированы спиновые генераторы с одним общим лучом накачки и опроса и спиновые генераторы с двумя лучами накачки (приборная ось Z) и опроса, причем луч опроса направлялся либо по оси X (вдоль оси катушки обратной связи), либо по оси Y приборной системы координат. Рассматривалась обратная связь с радиочастотным полем линейной поляризации. Были определены стационарные частоты генерации в этих двух случаях и показано, как поперечные поля различных направлений влияют на работу ЯМГ.

С 1971 г. группу в Миассе возглавил И. Г. Гринько. После этого НИИЯФ подключается к работе над ртутным вариантом ЯМГ. Из МЭНИИ в НИИЯФ МГУ были переданы рабочие ячейки, лампы накачки с изотопом ртути  $Hg^{204}$  и опроса с изотопом  $Hg^{202}$ , магнитные экраны. Была поставлена задача разработать параллельно с МЭНИИ ЯМГ с альтернативной системой обратной связи и провести физические исследования на этом варианте гироскопа. Схемы создания стабильных условий работы спиновых генераторов различались тем, что в схеме МГУ стабилизация осуществлялась подстройкой магнитного поля, а в схеме МЭНИИ – подстройкой частоты опорного генератора. Схема выделения информационных параметров гироскопа была связана с приведением частот спинового генератора к двум частотам кварцевого опорного генератора, которые пропорциональны гиромагнитным отношениям используемых изотопов. В МГУ магнитное поле гироскопа привязывалось к одной из этих частот (см. рис. 1), а в схеме МЭНИИ частота самого опорного генератора привязывалась к частоте Лармора. Преимущество подхода, предложенного в МГУ, заключалось в работе двухчастотного спинового генератора в фиксированных точках фазовой характеристики. В МГУ были проработаны четыре варианта схем выделения выходных параметров гироскопа с различными масштабными коэффициентами, два из них были апробированы экспериментально. Эти варианты можно использовать и в случае гироскопов с другими рабочими веществами, у которых ядра двух компонент имеют разные гиромагнитные отношения, в том числе и в случае обменно-ориентированных ядер благородного газа.

В первой совместной публикации с сотрудниками МЭНИИ [38] показано, при каких условиях существует устойчивая двухчастотная спиновая генерация на двух изотопах ртути. Использование двух изотопов с разными гиромагнитными отношениями было предложено в [39] для того, чтобы избавиться от нестабильности рабочего магнитного поля Н<sub>0</sub>.

В НИИЯФ МГУ рассматривалась динамика выхода на режим установившихся колебаний спинового генератора, связанная с наличием инерционной нелинейности [40]. Было показано, что в зависимости от коэффициента усиления в цепи обратной связи развитие генерации происходит или в «пичковом» режиме (в случае большого коэффициента усиления в цепи обратной связи), или апериодически (при малом коэффициенте усиления). Эти переходные процессы сопоставлялись с переходными процессами в лазерах в условиях мгновенного включения добротности [41]. За счет выбора оптимального коэффициента усиления можно получить спиновый генератор с максимальной амплитудой. В эксперименте этот режим характеризуется одним изолированным «пичком» с последующим периодически затухающим выходом на стационарную амплитуду. Были также исследованы возможности быстрого включения двухчастотного спинового генератора на предварительно ориентированной системе ядер с целью выхода на стационарный режим без переходного процесса на обеих частотах генерации.

Помимо спиновых генераторов, в НИИЯФ МГУ разрабатывались спиновые стабилизаторы. Первый спиновый стабилизатор в мире описан в работе [21]. Он был создан для стабилизации резонансных условий в ЯМР-спектрометрах высокого разрешения путем привязки частоты Лармора к частоте радиочастотного генератора. Этот стабилизатор работал в условиях дифференциального прохождения (при этом частота модуляции, на которой получался сигнал дискриминатора, была много меньшей, чем ширина сигнала ЯМР). К 1970 г. уже выпускались зарубежные промышленные приборы ЯМР высокого разрешения, в которых также использовался этот метод для стабилизации резонансных условий, при этом в качестве сигнала дискриминатора использовался сигнал дисперсии. В стабилизаторах, разработанных в МГУ, работа велась в условиях быстрого прохождения, когда частота модуляции, выделяющая сигнал дискриминатора, была много больше ширины линии ЯМР [29, 30].

Спиновые стабилизаторы подробно изучались в работах [42, 43]. В [42] были сняты ограничения, при которых проводился анализ в [43]. Наиболее интересным результатом для гироскопии стала предложенная схема стабилизатора магнитного поля с использованием двух типов ядер с различными гиромагнитными отношениями γ<sup>1</sup> и γ2. Этот стабилизатор был реализован и экспериментально исследован. В жидком рабочем веществе использовались протоны и ядра лития. Впервые была предложена система приведения частот прецессии друг к другу так, чтобы их отношение было близко к отношению  $\gamma_1/\gamma_2$  с точностью до  $10^{-4}$ . В этом прообразе гироскопа поперечные магнитные поля, частоты которых были близки к частотам прецессии протонов и ядер лития, были синтезированы от кварцевого генератора, а для точной настройки на резонанс как протонов, так и лития осуществлялась модуляция магнитного поля на одной частоте. Исследовались спиновые стабилизаторы, использующие различные сигналы ядерного дискриминатора: сигнал дисперсии фазовой характеристики и сигнал с амплитудного ограничителя [29, 30, 32, 44].

В работе [44] было показано, что если сигнал дискриминатора не проходит через ноль при нулевой расстройке, то спиновому стабилизатору присущи ошибки, аналогичные ошибкам спинового генератора за счет фазового набега по цепи обратной связи. Изучались те же эффекты, что и для спиновых генераторов, в частности влияние неоднородности магнитного поля. Изучалось влияние различных флуктуаций на сдвиг частоты спиновых генераторов [45, 46, 47]. Эти работы связаны как с теоретическим, так и с экспериментальным исследованием шумов в ЯМГ. На гироскоп подавался шум, который должен был приводить к случайному дрейфу фазы. Потребовался анализ технических и естественных шумов работающего гироскопа: шумов по цепи обратной связи, шумов источников оптического излучения.

В работе [48] были рассмотрены эффекты влияния на спиновый генератор различных градиентов магнитного поля. Спиновый генератор на ртути работал на частотах 31 и 85 Гц. Привязка отношения частот к отношению  $\gamma_1/\gamma_2$  выполня-

*Гироскопия и навигация. Том 26, №1 (100), 2018* 15

лась с точностью до  $10^{-6}$ . Было экспериментально изучено влияние линейных и квадратичных градиентов по разным направлениям магнитного поля. Наличие таких градиентов не приводило к нарушению режима работы двухчастотного генератора, однако проявлялось в дрейфе нулевой линии ЯМГ. Времена релаксации в отсутствие градиентов были порядка 10 с, буферного газа в ячейке не было. Наличие градиентов приводило как к уменьшению времен релаксации ядер атомов рабочего вещества, так и к снижению намагниченности каждого из компонент рабочего вещества.

После окончания финансирования работ по ЯМГ в 1980 г. в СССР только в НИИЯФ МГУ продолжались исследования по этой тематике. Основной акцент был сделан на проблемы, связанные с характеристиками излучения накачки и опроса. Из проведенных ранее экспериментов было понятно, что нужно детально исследовать ошибки в работе спинового генератора, вызванные применяемыми источниками света. Промышленные спектральные приборы не позволяли достичь необходимого разрешения, позволяющего исследовать детали спектра излучения этих источников при различных условиях.

Было необходимо разработать прибор, имеющий разрешение лучше, чем промышленный интерферометр Фабри-Перо ИТ 28-30, у которого коэффициент отражения зеркал на длине волны 254 нм составлял 80-86%, однако не удалось найти подходящие зеркала с лучшим коэффициентом отражения.

В связи с этим был разработан прибор, работающий на основе обратного эффекта Зеемана (рис. 2) [49], который позволил снять спектр излучения ламп накачки и опроса с лучшим разрешением. Принцип работы этого прибора понятен из рисунка и подписей к нему. Использовались спектральные лампы с обогащением по Hg<sup>202</sup> и Hg<sup>204</sup> от 70% до 99,8%. Линия излучения лампы опроса по эффекту Фарадея с изотопом Hg<sup>202</sup> должна иметь малую ширину и большую интенсивность. Для лампы накачки с изотопом Hg<sup>204</sup> оптимальным был режим, при котором у линии излучения наблюдалась плоская вершина. Были определены условия работы ламп в этих режимах. Прибор также позволял оценить вклад излучения примесных изотопов в излучение нужной спектральной линии. Было показано, что пятипроцентная концентрация примеси других изотопов может менять интенсивность излучения нужной спектральной линии на 20% и влиять на форму спектральной линии источника излучения. Разработанный в НИИЯФ спектроанализатор на обратном эффекте Зеемана позволил существенно улучшить спектральное разрешение изотопов ртути по сравнению с использовавшимся в УПИ интерферометром ИТ 28-30 (рис.3, *а, б*), что проявляется в провалах спектра до нуля между линиями на рис. 3, *б*. Прибор позволял видеть самообращение спектра излучения ртутных ламп в зависимости от температуры отростка (рис. 3, *г*).

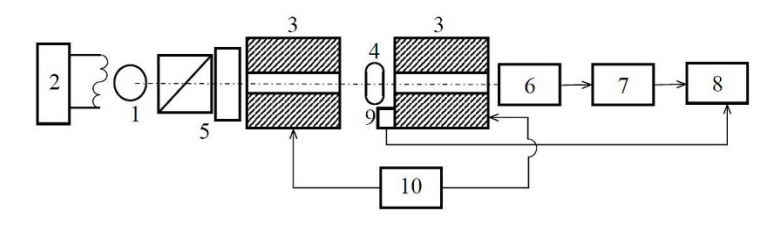

Рис. 2. Схема установки на основе обратного эффекта Зеемана: *1* – источник излучения (спектральная лампа); *2* – генератор возбуждения разряда в источнике возбуждения; *3* – электромагнит, *4* – фильтр, *5* – поляроид и четвертьволновая пластинка; *6* – ФЭУ; *7* – усилитель, *8* – двухкоординатный самописец; *9* – датчик холла; *10* – источник пилообразного напряжения для магнита

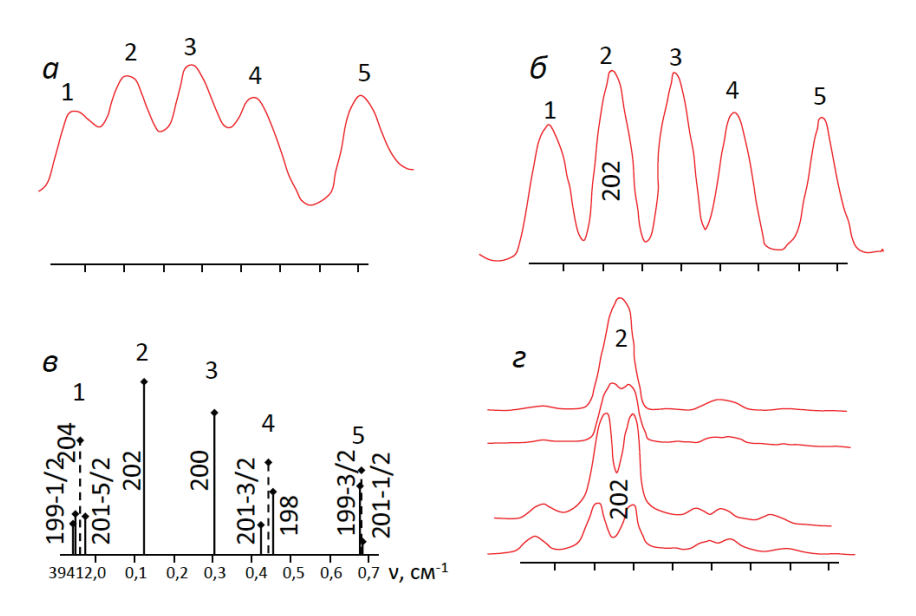

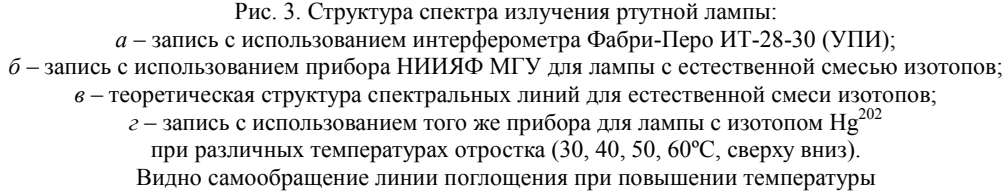

Имея такой инструмент, можно было продолжать исследования дрейфа нулевой линии ртутного варианта гироскопа. Исследование макета гироскопа показало, что обдув макета гироскопа потоком воздуха приводил к дрейфу нулевой линии. Дело в том, что в излучении спектральных ртутных ламп содержатся компоненты на двух длинах волн: 185 нм и 254 нм. Дрейф был вызван образованием озона под действием излучения с длиной волны 185 нм и эффективным разрушением этого озона излучением линии с длиной волны 254 нм. Под влиянием этого эффекта световой поток становился нестабильным, что и приводило к дрейфу нулевой линии гироскопа.

Исследовались два варианта стабилизации интенсивности светового потока. Один – за счет обратных связей на ВЧ-генераторы ламп накачки или опроса [50]. Второй вариант стабилизации был основан на известном факте, что взаимодействие со светом приводит к сдвигу частоты резонансного перехода атомов рабочего вещества и к уширению линии этого резонансного перехода [51]. Это позволило применить спиновый генератор в качестве квантового преобразователя интенсивности света в частоту и тем самым замкнуть цепь обратной связи стабилизации интенсивности света [52, 53]. Первый вариант приводил к стабилизации полной интенсивности светового потока, однако стабилизация отдельных спектральных компонент была недостаточна. Стабилизатор света, созданный по второму варианту, не имел принципиальных ограничений по качеству стабилизации. Квантовый преобразователь ток–частота (на основе квантового магнитометра), испытанный на предприятии НИИАП [54], продемонстрировал преимущества такого подхода. Флуктуации параметров цепи обратной связи гироскопа также приводили к нестабильности в работе прибора. Для устранения этого была реализована гибкая цифровая цепь обратной связи для ЯМГ [55].

### *3.8. Работы по лазерной оптической ориентации атомов цезия*

В результате исследования источников излучения макета ЯМГ стало ясно, что необходимо иметь более качественный источник, например лазер. Предпринимались попытки найти компактный лазер на линии ртути 253,67 нм. В то время на такой длине волны могли работать только достаточно сложные громоздкие лазеры на красителях.

Были проведены исследования по использованию лазеров для оптической ориентации электронной подсистемы атомов [56]. В качестве рабочего вещества для селективной накачки зеемановских подуровней был выбран цезий, поскольку лазеры с необходимой длиной волны производились в НИИ «Полюс». Нам были предоставлены лазеры, работавшие при температурах жидкого азота. В дальнейшем перешли на использование лазеров, работающих при комнатной температуре [57]. Использовались два лазера – резонансный и нерезонансный, с опросом по эффекту Фарадея. Работа велась на линии D<sub>2</sub>. Нерезонансный лазер опроса не уширял линию сигнала ЯМР атомов рабочего вещества, что позволяло поднять его интенсивность. Отношение «сигнал/шум», полученное при работе с этим лазером, более чем на порядок превышало значения отношений «сигнал/шум», полученные с применением газоразрядных ламп.

В НИИЯФ МГУ [58] на основе лазерных источников накачки и опроса был разработан цезиевый (линия D<sub>2</sub>) магнитометр на эффекте Ханле с чувствительностью 10–14 Тл. Авторы этой работы обнаружили уменьшение ширины линии магнитного резонанса на 30% при увеличении в 10 раз интенсивности излучения лазера накачки. При этом детектирование сигнала магнитного резонанса осуществлялось по эффекту Фарадея с помощью излучения другого лазера. Обнаруженное явление объяснено циркуляцией когерентности в атомах со сверхтонкой структурой основного состояния [59].

### *3.9. Работы по обменной ориентации инертных газов*

К началу 1980-х гг. за рубежом появились публикации [60], посвященные разработке гироскопа на обмене между щелочным металлом и двумя изотопами инертного газа. Однако в СССР эта тема не была развита. Начиная с 1981 г. такие эксперименты стали проводиться в НИИЯФ МГУ. Был получен эффект обмена  $Xe^{129}$  с цезием при использовании как лазеров, так и спектральных ламп и в луче ориентации, и в луче опроса [61], изготовлена серия сферических ячеек диаметром 15 мм, заполненных цезием, естественной смесью ксенона и азотом в качестве буферного газа. Оптимальная ширина линии цезия составляла 200 Гц при давлениях от 10 до 90 Торр азота и 0,7 Торр ксенона. При давлении 2 Торр ксенона и 45 Торр азота ширина линии цезия составляла 600 Гц. Время релаксации изотопа  $Xe^{129}$  равнялось 75 с при давлении ксенона 0,7 Торр и давлении азота 45 Торр. На ячейках с такими параметрами были запущены спиновые генераторы и стабилизаторы на изотопе  $Xe^{129}$  [62, 63, 64].

Подобные исследования проводили Л. Н. Новиков (УПИ) и В. М. Лопатин (МЭНИИ), но с обогащенным изотопом  $Xe^{129}$  [65, 66] и с ламповой накачкой. Эти публикации вышли практически одновременно с работами МГУ.

### *3.10. Использование ЯМР-гироскопа в фундаментальных исследованиях*

ЯМГ является высокочувствительным спектрометром, поэтому его незначительные модификации могли использоваться в фундаментальной физике для проверки различных физических гипотез. В начале 1990-х годов в НИИЯФ МГУ исследовалась возможность применения этого гироскопа для целей обнаружения сверхслабых взаимодействий – поиска арионного дальнодействующего взаимодействия, соответствующего безмассовым псевдоскалярным голдстоуновским частицам, предсказанным А. А. Ансельмом [67], и поиска сильнозапрещенного дипольного момента электрона. Эксперименты по обнаружению арионного взаимодействия были поставлены в НИИЯФ МГУ по инициативе академика Е. Б. Александрова с использованием ртутного макета ЯМГ. Было показано, что арионное взаимодействие между ядерными и электронными спинами не превышает  $10^{-10} - 10^{-11}$  от их магнитного взаимодействия [68, 69].

# *3.11. Работы по ЯМГ в 1990-х и начале 2000-х гг.*

В 1990-х гг. продолжались исследования ЯМГ на ртути, а кроме того, изучались особенности магнитометрического метода приема сигнала обмена. В [70] было показано, что уширение линии перехода, пропорциональное поперечной компоненте намагниченности, имеет аналогию с известным из литературы по ЯМР явлением – радиационным затуханием [71, 72], которое также пропорционально поперечной компоненте намагниченности ядерной системы. Радиационное затухание – это результат обратного воздействия на спиновую систему поля резонатора, наведенного прецессирующим полем намагниченности. В данном случае роль резонатора выполняет атомная система.

В 2001–2003 гг. были выполнены последние работы в НИИЯФ по ртутному варианту гироскопа. На рис. 4 изображен макет, на котором проводились исследования и который отличался от ранее реализованных макетов следующими конструктивными решениями:

- объем чувствительного элемента был в 3,3 раза меньше, чем у предыдущих датчиков;
- спектральные лампы лучей накачки и опроса, изготовленные в ИАЭ им. И. В. Курчатова, имели в восемь раз меньший объем по сравнению с ранее используемыми и возбуждались от одного СВЧ-генератора;
- в оптическом канале опроса стоял фильтр, который осуществлял дополнительную фильтрацию излучения опроса и был заполнен парами естественной смеси ртути без изотопа  $Hg^{202}$ :
- объем рабочей ячейки был равен 1.65 см<sup>3</sup> (рабочая ячейка изготовлена в 1973 г.).

Экспериментальная запись дрейфа нулевой линии этого макета изображена на рис. 5. Случайный дрейф нулевой линии составил примерно 0,04 град/час $^{1/2}$ (2003 г.).

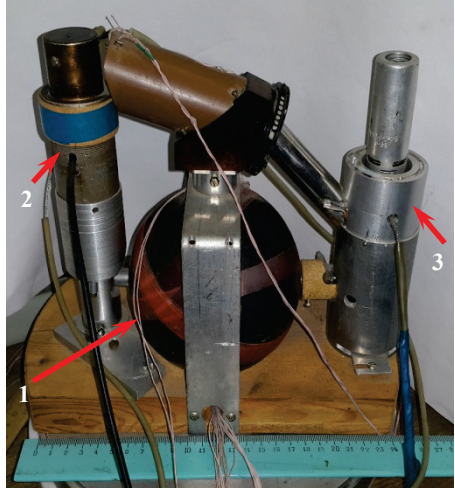

Рис. 4. Общий вид макета ЯМГ на изотопах ртути, разработанного в НИИЯФ МГУ:

*1* – чувствительный элемент;

*2* – ФЭУ с поляризатором;

*3* – спектральные лампы накачки и опроса с генератором возбуждения разряда

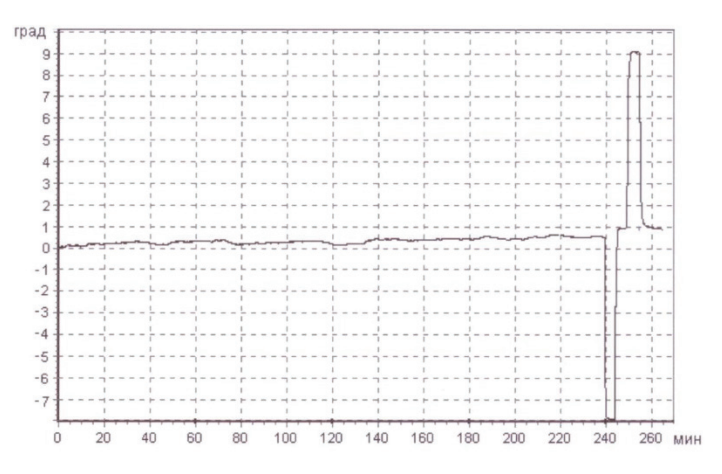

Рис. 5. Запись дрейфа нулевого сигнала макета ЯМГ в течение четырех часов. Скачки соответствуют калибровочному повороту гироскопа на ±8º

### **4. Заключение**

С 1960-х гг. прошлого века до начала 2000-х гг. в СССР и России осуществлялись научные исследования и конструкторские разработки, которые продемонстрировали возможность реализации ЯМГ как устройства, которое обладает рядом уникальных параметров, позволяющих считать его конкурентоспособным в ряду современных гироскопических устройств.

За прошедшее время благодаря работам по ртутному варианту удалось решить следующие научно-технические вопросы:

- были разработаны магнитные экраны различных форм и размеров, а также системы создания магнитных полей внутри экранов, обеспечивающие необходимую неоднородность и напряженность этих полей;
- разработана технология изготовления и заполнения парами ртути рабочих ячеек с максимально достижимыми временами релаксации;
- созданы источники излучения со стабильными и воспроизводимыми параметрами (ширина линии излучения и интенсивность) и системы накачки и опроса рабочего вещества и вывода информации об угловом вращении;
- были изучены условия поддержания двухчастотной незатухающей генерации на основе спиновых генераторов и спиновых стабилизаторов;
- изучена динамика включения спиновых генераторов и выход на стационарный режим генерации без переходного процесса;
- проанализировано влияние параметров цепи обратной связи на отклонение частот генерации от частоты Лармора и способы стабилизации этих параметров;
- изучены поведение спиновых генераторов в условиях внешних помех и влияние низкочастотных магнитных полей на работу гироскопа.

Дальнейшая разработка ЯМГ на парах ртути может быть перспективной, поскольку на предыдущих этапах были созданы рабочие ячейки с большими временами релаксации (десятки минут). Для реализации этого достижения необходимо либо улучшить характеристики спектральных ламп, либо разработать высокостабильные лазерные источники на длину волны ртути.

Проведенные исследования могут служить отправной точкой для проведения работ по исследованию возможности создания ЯМГ на обменном взаимодействии, поскольку идейная сторона вопроса близка с технической точки зрения и этапы создания прибора практически аналогичны. Существенно упрощает решение задачи наличие лазеров на требуемую длину волны, требующих, правда, существенной доработки в отношении стабилизации частоты и амплитуды излучения.

Вместе с тем имеются существенные отличия от ртутного варианта, связанные со способом обменной ориентации ядер и съема информации с помощью магнитометра. Физические процессы в такой сложной системе исследованы пока недостаточно. Рабочее вещество в обменной ячейке состоит из нескольких газов, находящихся при существенно большем давлении, чем давление в ртутной ячейке. Это усложняет достижение необходимых параметров при изготовлении обменных рабочих ячеек, сопоставимых с аналогичными параметрами ртутных ячеек. Изготовление рабочих ячеек с большими временами релаксации и высоким отношением «сигнал/шум» регистрируемого сигнала, которое требует проведения дополнительных исследований, является ключевым для создания высокоточных гироскопов.

По нашему мнению, за полвека научных исследований ЯМГ накоплен большой экспериментальный и теоретический опыт, который важен для дальнейшего развития ЯМР-гироскопии в России.

### ЛИТЕРАТУРА

- 1. **Bloch, F., Hansen, W.W., Packard, M.**, Nuclear Induction, *Phys. Rev.,* 1946, vol. 69, no. 3, р. 127.
- 2. **Purcell, E.M., Torrey, H.C., Pound, R.V.**, Resonance Absorption by Nuclear Magnetic Moments in a Solid, *Phys. Rev.*, 1946, vol. 69, no. 1–2, р. 37–38.
- 3. **Померанцев И.М., Рыжков В.М., Скроцкий Г.В.** Физические основы квантовой магнитометрии. М.: Наука, 1972.
- 4. **Александров Е.Б.** Прогресс в квантовой магнитометрии для геомагнитных исследований // УФН. 2010. Т. 180. № 5. С. 509–519.
- 5. **Борисова Ю.П., Дашевская Е.И., Козлов А.Н., Пестов Е.Н.** Исследование температурного хода T<sup>1</sup> релаксации в двойных системах. Приборы и методы измерения магнитных полей. Фрунзе: ИЛИМ, 1968. С. 99–105.
- 6. **Пестов Е.Н.** Спектр магнитного резонанса оптически ориентированных изотопов  $K^{39}$  и  $K^{41}$ в магнитном поле 0,5 Э // Вторая Всесоюзная конференция по физическим основам квантовой магнитометрии. Саранск, 1973. С. 13.
- 7. **Александров Е.Б., Бонч-Бруевич В.А., Проваторов С.В., Якобсон Н.Н.** Спектр ЭПР атома калия в субземных магнитных полях // Оптика и спектр. 1984. Т. 56. №5. С. 953–954.
- 8. **Александров Е.Б., Мамырин А.Б., Якобсон Н.Н.** Предельная чувствительность СТСмагнитометра // ЖТФ. 1981. Т. 51. № 3. С. 607–612.
- 9. Dolginov, Sh.Sh., Kozlov, A.N., Chinchevoi M.M. Magnetometers for Space Measurements, Re*vue de Phys. Appl.*, 1970, vol. 5, no. 1, p. 178–182.
- 10. **Лопатин В.М., Новиков Л.Н.** Релаксация ядер Xe<sup>129</sup> в ячейках с парафиновым покрытием // ЖТФ. 1985. Т. 55. № 8. С. 1679.
- 11. **Малеев П.И.** Новые типы гироскопов. Ленинград: Судостроение, 1971.
- 12. **Скроцкий Г.В., Изюмова Т.Г.** Оптическая ориентация атомов и ее применения // УФН*.* 1961. Т. LXXIII. Вып. 3. С. 423–470.
- 13. **Hiltbrahd, K., Borcard, B., Bene, G.J.,** Mise en evidence simple et quantitative de l'equivalence entre un champ magnetique et une rotation, *Helv. Phys. Acta*, 1969, vol. 42, no. 4, p. 623.
- 14. **Кузнецов П.И., Малыхин Л.И.** Переходные процессы в спиновом генераторе // Электричество. 1967. № 7. C. 82–85.
- 15. **Abragam, A., Combrisson, J., Solomon, I.,** *Compt. Rend*., 1957, vol. 254, p. 157.
- 16. **Novick, P., Peters, H.E.,** Orientation of Rubidium Atoms by Spin Exchange with Optically Pumped Sodium Atom, *Phis.Rev.Lett.*, 1958, vol. 1, p. 54–55.
- 17. **Терземан В.Ф.** частное сообщение. 2018.
- 18. **Cagnac**, **B.**, Orientation nucleaire par Pompage optique des Isotopes Impairs du. Mercury, *Thesis*, University of Paris*,* 1960; *Ann*. *phys*., 1961, vol. 6, p. 467.

*Гироскопия и навигация. Том 26, №1 (100), 2018* 21

- 19. **Israel, А.,** These de 3eme cycle. 1967, Paris.
- 20. **Schmelzer, Ch.,** Radio-frequency systems. Published version from CERN, *Conference on the Theory and Design of an Alternating-Gradient Proton Synchroton*, Geneva, Switzerland, 26–28 Oct 1953, pp. 115–125.
- 21. **Packard, M.E.,** A proton-controlled magnetic field regulator, *Rev. Sci. Instr.*, 1948, vol. 19, p. 435–439.
- 22. **Andersen, W.,** NMR and EPR spectroscopy, Oxford, 1960.
- 23. **Умарходжаев Р.М.** Модуляционная поправка Блоха-Зигерта // Вестник Московского университета. Серия 3: Физика, астрономия. 1970. № 4. C. 437–440.
- 24. **Иевская Н.М., Коткин А.Л., Умарходжаев Р.М.** Спиновый генератор А-60 в Земном поле // ПТЭ. 1966. № 2. C. 154–155.
- 25. **Умарходжаев Р.М.** Спиновый генератор // Вестник Московского университета. Серия 3: Физика, астрономия. 1964. № 5. C. 88–90.
- 26. **Иевская Н.М., Умарходжаев Р.М.** О спиновом генераторе // Электричество. 1965. № 7. C. 57–64.
- 27. **Теодорчик К.Ф.** Автоколебательные системы. М.: Гостехиздат, 1952.
- 28. **Иевская Н.М., Умарходжаев Р.М.** Изучение динамической поляризации в жидкости // Вестник Московского университета. Серия 3: Физика, астрономия. 1966. № 4. C. 93–98.
- 29. **Коткин А.Л., Умарходжаев Р.М.** К теории спиновых стабилизаторов // Известия вузов. 1971. Т. 12, с. 505-507.
- 30. **Коткин А.Л., Умарходжаев Р.М.** Спиновый стабилизатор боковой частоты // Вестник Московского университета. Серия 3: Физика, астрономия. 1971. № 2. С. 213–214.
- 31. **Умарходжаев Р.М.** Сравнительные характеристики спиновых генераторов // Известия вузов. 1971. Т. 14. № 8. С. 1189–1195.
- 32. **Коткин А.Л., Умарходжаев Р.М.** О стабилизации резонансных условий но фазовой характеристике сигнала ЯМР // Вестник Московского университета. Серия 3: Физика, астрономия. 1972. № 5. С. 619–621.
- 33. **Умарходжаев Р.М.** Некоторые особенности работы спиновых генераторов на оптической накачке // Радиотехника и электроника. 1974. Т. 19. № 4. С. 758–760.
- 34. **Коткин А.Л., Умарходжаев Р.М.** Об устойчивости спинового генератора с нелинейной обратной связью в неоднородном магнитном поле // Радиотехника и электроника. 1976. Т. 12. С. 2532–2533.
- 35. **Зубенко В.В., Иевская Н.М., Умарходжаев Р.М.** Воздействие внешней силы на спиновый генератор // Вестник Московского университета. Серия 3: Физика, астрономия. 1973. № 2. С. 136–141.
- 36. **Умарходжаев Р.М.** Воздействие поперечных полей на спиновый генератор // Радиотехника и электроника. 1977. Т. 22. № 3. С. 597–601.
- 37. **Умарходжаев Р.М.** К теории спинового генератора с оптической накачкой // Радиотехника и электроника. 1979. Т. 24. С. 806–811.
- 38. **Гордеев В.В., Гринько И.Е., Петухов Ю.М., Умарходжаев Р.М., Шушпанов И.А.** Некоторые особенности работы спинового генератора на оптической накачке // Радиотехника и электроника. 1974. № 4. С. 757–759.
- 39. **Simpson, J.H.,** *Astronaut. and Aeronaut.*, 1964, vol. 2, no. 10, p. 42.
- 40. **Корниенко Л.С., Коткин А.Л., Литвак Д.М, Павлов Ю.В., Умарходжаев Р.М.** Об одном режиме развития колебаний в спиновом генераторе // Вестник Московского университета. Серия 3: Физика, астрономия. 1983. Т. 24. №2. С. 27–33.
- 41. **Прохоров А.М.** Генерация квантового оптического генератора при мгновенном включении добротности // Радиотехника и электроника. 1963. Т. 8. № 6. С. 1073–1076.
- 42. **Коткин А.Л.** Исследование свойств ЯМР спиновых стабилизаторов. Дис. … канд. ф.-м. н. М.: МГУ им. М. В. Ломоносова, 1973.
- 43. **Сюгис А., Липмаа Э.** // Изв. АН ЭССР. 1967. Т. 14. №1. С. 81.
- 44. **Умарходжаев Р.М., Коткин А.Л.** О работе спинового стабилизатора при наличии примеси сигнала поглощения в управляющем напряжении // Вестник Московского университета. Серия 3: Физика, астрономия. 1973. № 4. С. 487–489.
- 45. **Корниенко Л.С., Петрова С.Д., Умарходжаев Р.М.** Воздействие флуктуации светового потока на спиновый генератор // Оптика и спектроскопия. 1985. Т. 85. № 4. С. 790–793.
- 46. **Корниенко Л.С., Петрова С.Д., Умарходжаев Р.М.** Естественные флуктуации в спиновых генераторах. Часть 1 // ЖТФ. 1991. Т. 61. № 12. С. 142–146.
- 47. **Корниенко Л.С., Петрова С.Д., Умарходжаев Р.М.** Естественные флуктуации в спиновых генераторах. Часть 2. Спиновый генератор с селективным элементом в цепи обратной связи // ЖТФ. 1991. Т. 62. № 4. С. 103–107.
- 48. **Бушмакин Е.Н.** Экспериментальное изучение поведения оптически ориентированной спиновой системы в неоднородном магнитном поле. Дипл. раб. М.: МГУ им. М. В. Ломоносова, 1978.
- 49. **Прингсгейм П.** Флуоресценция и фосфоресценция. М., 1951. С. 28, 56, 57.
- 50. **Иевская Н.М., Павлов Ю.В., Умарходжаев Р.М.** О стабилизации интенсивности света ртутной В.Ч. газоразрядной лампы // Вестник Московского университета. Серия 3: Физика*,*  астрономия. 1978. Т. 19. №3. С. 89–94.
- 51. **Померанцев И.М., Рыжков В.М., Скроцкий Г.В.** Физические основы квантовой магнитометрии. М.: Наука, 1972.
- 52. **Умарходжаев Р.М.** Устройство для стабилизации светового потока. Авторское свидетельство СССР №542102 от 14.09.1976.
- 53. **Бушмакин Е.Н., Корниенко Л.С., Умарходжаев Р.М.** Стабилизатор интенсивности светового потока. Авторское свидетельство СССР № 1413442 от 01.04.1988.
- 54. **Пестов Е.Н.** Квантовый преобразователь тока в частотный сигнал. НИИАП. 1986. Отчет по НИР № гос. рег. X09800, уч. № Г84831 ВИМИ. С. 1–24.
- 55. **Бушмакин Е.Н., Павлов Ю.В., Умарходжаев Р.М.** Гибкая фазостабильная цепь обратной связи в многочастотном спиновом генераторе // Труды Второго всесоюзного семинара по оптической ориентации атомов и молекул. Л., 1989. С. 37–38.
- 56. **Иевская Н.М., Корниенко Л.С., Коткин А.Л., Умарходжаев Р.М.** О наблюдении сигналов магнитного резонанса с лазерной накачкой *//* ДАН СССР. 1981. № 2. С. 368–369.
- 57. **Малахова В.И., Ривлин Л.А., Табаков Ю.А., Якубович С.Д.** Стационарная одномодовая генерация в инжекционном полупроводниковом лазере с неселективным резонатором // Квантовая электроника. 1980. Т. 7. № 6. С. 1252–1256.
- 58. **Майоршин В.В.** Оптическая ориентация атомов цезия с использованием лазерного излучения. Кандидатская диссертация. М.: Физический факультет МГУ им. М.В. Ломоносова, 1984.
- 59. **Корниенко Л.С., Коткин А.Л., Майоршин В.В., Умарходжаев Р.М.** О циркуляции когерентности в атомах со сверхтонкой структурой основного состояния // Оптика и спектроскопия. 1982. Т. 53. №6. С. 370–372.
- 60. **Grover, B.C.,** Nobel-gas NMR detection through noble-gas-rubidium hyperfine contact interaction, *Phys. Rev. Lett.,* 1978, vol. 40, no. 6, p. 391–392.
- 61. Искандаров З.Б. Спиновый генератор на ориентированных спиновым обменом ядрах Xe<sup>129</sup>. Кандидатская диссертация. М.: Физический факультет МГУ им. М.В. Ломоносова, 1984.
- 62. **Искандаров З.Б., Корниенко Л.С., Сломанов А.В., Умарходжаев Р.М.** Спиновый генератор на изотопе ксенона 129, поляризованного обменным взаимодействием с цезием 133 // Оптика и спектроскопия. 1984. Т. 58. №1. С. 232–234.
- 63. **Искандаров З.Б., Корниенко А.В., Коткин А.Л., Умарходжаев Р.М.** Спиновый стабилизатор на ориентированных обменным взаимодействием атомах // Вестник Московского университета. Серия 3: Физика, астрономия. 1985. №5. С. 54–55.
- 64. **Искандаров З.Б., Корниенко А.В., Коткин А.Л., Умарходжаев Р.М.** Спиновые генератор и стабилизатор на ориентированных обменным взаимодействием ядрах изотопа ксенона-129 // Радиоспектроскопия. 1987. №1. С. 306–309.
- 65. **Лопатин В.М., Новиков Л.Н.** Спиновый генератор на ядрах инертного газа // Оптика и спектроскопия. 1985. Т. 59. №2. С. 449–452.
- 66. **Лопатин В.М.** Спиновая релаксация ксенона-129, ориентированного при обменном взаимодействии // ЖТФ. 1982. Т. 52. № 6. С. 1260–1262.
- 67. **Anselm, A.A., Uraltsev, N.G.**, Long range "arion" field in the radio frequency band, *Physics Letters*, 1982, vol. 116B, p. 161.
- 68. **Александров Е.Б., Ансельм А.А., Павлов Ю.В., Умарходжаев Р.М.** Ограничение величины гипотетического фундаментального дальнодействия между спинами в эксперименте с ядрами ртути // УФН. 1983. Т. 141. № 3. С. 551–552.
- 69. **Александров Е.Б., Ансельм А.А., Павлов Ю.В., Умарходжаев Р.М.** Ограничение на существование нового типа фундаментального (арионного) дальнодействия в опыте по исследованию прецессии ядер ртути // ЖЭТФ. 1983. Т. 85. № 6. С. 1899–1905.
- 70. **Умарходжаев Р.М., Петрова С.Д.** Специфические источники ошибок квантовых магнитометров на обменно-ориентированных ядрах // Проблемы квантовой магнитометрии. М.: Наука, 1991. С. 18–23.
- 71. **Бородин П.М., Мельников А.В., Морозов А.А., Чернышов Ю.С.** Ядерный магнитный резонанс в земном поле. Л.: Изд. Ленинградского университета*,* 1967.
- 72. **Скрипов Ф.И., Альтман Э.Л.** Реакция приемного контура в опытах по свободной ядерной индукции в слабых магнитных полях // Изв. вузов. Радиофизика. 1962. Т. 5. № 1. С. 104–115.

*Гироскопия и навигация. Том 26, №1 (100), 2018* 23

**Umarkhodzhaev R.M., Pavlov Yu.V., Vasilyev A.N.** (Scientific Research Institute of Nuclear Physics n.a. D.V. Skobeltsyn at M.V. Lomonosov Moscow State University)

History of NMR Gyroscope Development in Russia in 1960-2000s. *Giroskopiya i Navigatsiya*. 2018. Vol. 26. No. 1 (100). P. 3–27.

*Abstract.* This paper is dedicated to the history of development of a gyroscope based on the nuclear magnetic resonance (NMR) effect, in the USSR and Russia. The paper presents early references to the idea of using the electrons and other elementary particles, as well as atoms as a working medium in gyroscopy. The main stages of development of a NMR-gyroscope construction principles are briefly described. Works on spin oscillators and stabilizers based on mercury isotopes and on exchange-oriented nuclei of noble gases are discussed. The paper shows how these stages are linked with emerging new areas (disciplines) of applied nuclear physics, such as spectroscopy (electronic paramagnetic resonance and NMR), optical pumping, and exchange orientation.

> **Key words:** inertial instrument, nuclear magnetic resonance, nuclear magnetic resonance gyro, optical pumping.

#### REFERENCES

- 1. **Bloch, F., Hansen, W.W., and Packard, M.**, Nuclear Induction, *Phys. Rev.,* 1946, vol. 69, no. 3, р. 127.
- 2. **Purcell, E.M., Torrey, H.C., and Pound, R.V.**, Resonance Absorption by Nuclear Magnetic Moments in a Solid, *Phys. Rev.*, 1946, vol. 69, no. 1–2, р. 37–38.
- 3. **Pomerantsev, I.M., Ryzhkov, V.M., and Skrotskii, G.V.,** *Fizicheskie osnovy kvantovoi magnitometrii* (Physical Fundamentals of Quantum Magnetometry), Moscow, Nauka, 1972.
- 4. **Aleksandrov, E.B.,** *Progress v kvantovoi magnitometrii dlya geomagnitnykh issledovanii* (Progress in Quantum Magnetometry for Geomagnetic Research), *UFN*, 2010, vol. 180, no. 5, pp. 509–519.
- 5. **Borisova, Yu.P., Dashevskaya, E.I., Kozlov, A.N., and Pestov, E.N.,** *Issledovanie temperaturnogo khoda T1 relaksatsii v dvoinykh sistemakh. Pribory I metody izmereniya magnitnykh polei* (Study of Temperature Process of  $T_1$  Relaxation in Dual Systems. Instruments and Methods for Measuring the Magenic Fields), Frunze, *ILIM*, 1968, pp. 99–105.
- 6. **Pestov, E.N.,** *Spektr magnitnogo rezonansa opticheski orientirovannykh izotopov К<sup>39</sup> i К<sup>41</sup> v magnitnom pole 0,5 E* (Magnetic Resonance Spectrum of Optically Oriented Isotopes  $K^{39}$  and  $K^{41}$  in Magnetic Field 0.5 Oe), Proc. of the *2nd All-Union Conference of Physical Fundamentals of Quantum Magnetometry*, Saransk, 1973, p. 13.
- 7. **Aleksandrov, E.B., Bonch-Bruevich, V.A., Provatorov, S.V., and Yakobson, N.N.,** *Spektr EPR atoma kaliya v subzemnykh magnitnykh polyakh* (EPR Spectrum of Potassium Atom in Sub-Geomagnetic Fields), *Optika i spektrometriya*, 1984, vol. 56, no. 5, pp. 953–954.
- 8. **Aleksandrov, E.B., Mamyrin, A.B., and Yakobson, N.N.,** *Predel'naya chuvstvitel'nost' STSmagnitometra* (Threshold Sensitivity of HFS-Magnetometer), *ZhTF*, 1981, vol. 51, no. 3, pp. 607–612.
- 9. **Dolginov, Sh.Sh., Kozlov, A.N., and Chinchevoi M.M.,** Magnetometers for Space Measurements**,** *Revue de Phys. Appl.*, 1970, vol. 5, no. 1, pp. 178–182.
- 10. **Lopatin, V.M., and Novikov, L.N.,** *Relaksatsiya yader Xe129 v yacheikakh s parafinovym pokrytiem* (Xe129 Nuclei Relaxation in Cells with Paraffin Coating), *ZhTF*, 1985, vol. 55, no. 8, p. 1679.
- 11. **Maleev, P.I.,** *Novye tipy giroskopov* (New Types of Gyroscopes), Leningrad, *Sudostroenie*, 1971.
- 12. **Skrotskii, G.V., and Izyumova, T.G.,** *Opticheskaya orientatsiya atomov i ee primeneniya* (Optical Orientation of Atoms and Its Apptications), *UFN*, 1961, vol. LXXIII, issue 3, pp. 423–470.
- 13. **Hiltbrahd, K., Borcard, B., and Bene, G.J.,** Mise en evidence simple et quantitative de l'equivalence entre un champ magnetique et une rotation, *Helv. Phys. Acta*, 1969, vol. 42, no. 4, p. 623.
- 14. **Kuznetsov, P.I., and Malykhin, L.I.,** Perekhodnye protsessy v spinovom generatore (Transitory Processes in Spin Oscillator), *Elektrichestvo*, 1967, no. 7, pp. 82–85.
- 15. **Abragam, A., Combrisson, J., and Solomon, I.,** *Compt. Rend*., 1957, vol. 254, p. 157.
- 16. **Novick, P., and Peters, H.E.,** Orientation of Rubidium Atoms by Spin Exchange with Optically Pumped Sodium Atom, *Phis.Rev.Lett.*, 1958, vol. 1, pp. 54–55.
- 17. **Terzeman, V.F., particular presentation, 2018.**
- 18. **Cagnac**, **B.**, Orientation nucleaire par Pompage optique des Isotopes Impairs du Mercury, *Thesis*, University of *Paris, 1960*; *Ann*. *phys*., 1961, vol. 6, p. 467.
- 19. **Israel, А.,** These de 3eme cycle. 1967, Paris.
- 20. **Schmelzer, Ch., Radio-frequency systems. Published version from CERN,** *Conference on the Theory and Design of an Alternating-Gradient Proton Synchroton*, Geneva, Switzerland, 26–28 Oct 1953, pp. 115–125.
- 21. **Packard, M.E.,** A proton-controlled magnetic field regulator, *Rev. Sci. Instr.*, 1948, vol. 19, p. 435–439.
- 22. **Andersen, W.,** NMR and EPR Spectroscopy, Oxford, 1960.
- 23. **Umarkhodzhaev, R.M.,** *Modulyatsionnaya popravka Blokha-Zigerta* (Bloch-Siegert Shift Correction), *Vestnik Moskovskogo Universiteta*, Series 3: Physics, Astronomy, 1970, no. 4, pp. 437–440.
- 24. **Ievskaya, N.M., Kotkin, A.L., and Umarkhodzhaev, R.M.,** Spinovyi generator A-60 v zemnom pole (Spin Oscillator A-60 in Geomagnetic Field), *PTE*, 1966, no. 2, pp. 154–155.
- 25. **Umarkhodzhaev, R.M.,** *Spinovyi generator* (Spin Oscillator), *Vestnik Moskovskogo Universiteta*, Series 3: Physics, Astronomy, 1964, no. 5, pp. 88–90.
- 26. **Ievskaya, N.M., and Umarkhodzhaev, R.M.,** *O spinovom generatore* (On Spin Oscillator), *Elektrichestvo*, 1965, no. 7, pp. 57–64.
- 27. **Teodorchik, K.F.,** *Avtokolebatel'nye sistemy* (Self-Oscillating Systems), Gostekhizdat, 1952.
- 28. **Ievskaya, N.M., and Umarkhodzhaev, R.M.,** *Izuchenie dinamicheskoi polyarizatsii v zhidkosti* (Studying the dynamic Polarization in a Liquid), *Vestnik Moskovskogo Universiteta*, Series 3: Physics, Astronomy, 1966, no. 4, pp. 93–98.
- 29. **Kotkin, A.L., and Umarkhodzhaev, R.M.,** *K teorii spinovykh stabilizatorov* (Revisited Theory of Spin Stabilizers), *Izvestiya vuzov*, 1971, vol. 12, pp. 505-507.
- 30. **Kotkin, A.L., and Umarkhodzhaev, R.M.,** *Spinovyi stabilizator bokovoi chastoty* (Spin Stabilizer of Side Frequency), *Vestnik Moskovskogo Universiteta*, *Series 3: Physics, Astronomy*, 1971, no. 2, pp*.* 213–214.
- 31. **Umarkhodzhaev, R.M.,** *Sravnitel'nye kharakteristiki spinovykh generatorov* (Comparative Characteristics of Spin Oscillators), *Izvestiya vuzov*, 1971, vol. 14, no. 8, pp. 1189–1195.
- 32. **Kotkin, A.L., and Umarkhodzhaev, R.M.,** *O stabilizatsii rezonansnykh uslovii po fazovoi kharakteristike signala YaMR* (On Resonance Conditions Stabilization based on NMR Phase Performance), *Vestnik Moskovskogo Universiteta*, Series 3: Physics, Astronomy, 1972, no. 5, pp. 619–621.
- 33. **Umarkhodzhaev, R.M.,** *Nekotorye osobennosti raboty spinovykh generatorov na opticheskoi nakachke* (Some Specific Features of Operation of Spin Oscillator with Optical Pumping), *Radiotekhnika i elektronika*, 1974, vol. 19, no. 4, pp. 758–760.
- 34. **Kotkin, A.L., and Umarkhodzhaev, R.M.,** *Ob ustoichivosti spinovogo generator s nelineinoi obratnoi svyaz'yu v neodnorodnom magnitnom pole* (On Stability of Spin Oscillator with Nonlinear Feedback in Non-uniform Magnetic Field), *Radiotekhnika i elektronika*, 1976, vol. 12, pp. 2532–2533.
- 35. **Zubenko, V.V., Ievskaya, N.M., and Umarkhodzhaev, R.M.,** *Vozdeistvie vneshnei sily na spinovyi generator* (External Force Effect on Spin Oscillator), *Vestnik Moskovskogo Universiteta, Series 3: Physics, Astronomy,* 1973, no. 2, pp. 136–141.
- 36. **Umarkhodzhaev, R.M.,** *Vozdeistvie poperechnykh polei na spinovyi generator* (Effect of Transverse Fields on Spin Oscillator), *Radiotekhnika i elektronika,* 1977, vol*.* 22, no. 3, pp. 597–601.
- 37. **Umarkhodzhaev, R.M.,** *K teorii spinovogo generator s opticheskoi nakachkoi* (Revisited Theory of Spin Oscillator with Optical Pumping), *Radiotekhnika i elektronika,* 1979, vol. 24, pp. 806–811.
- 38. **Gordeev, V.V., Grin'ko, I.E., Petukhov, Yu.M., Umarkhodzhaev, R.M., and Shushpanov, I.A.,** *Nekotorye osobennosti raboty spinovogo generator na opticheskoi nakachke* (Some Specific Features of Operation of Spin Oscillator with Optical Pumping), *Radiotekhnika i elektronika,* 1974, no. 4, pp. 757–759.
- 39. **Simpson, J.H.,** *Astronaut. and Aeronaut.*, 1964, vol. 2, no. 10, p. 42.
- 40. **Kornienko, S.L., Kotkin, A.L., Litvak, D.M., Pavlov, Yu.V., and Umarkhodzhaev, R.M.,** *Ob odnom rezhime razvitiya kolebanii v spinovom generatore* (On One Mode of Oscillations Development in Spin Oscillator), *Vestnik Moskovskogo Universiteta, Series 3: Physics, Astronomy,* 1983, vol. 24, no. 2, pp. 27–33.
- 41. **Prokhorov, A.M***.***,** *Generatsiya kvantovogo opticheskogo generatora pri mgnovennom vklyuchenii dobrotnosti* (Generation of Quantum Optical Oscillator at Instant Q-Switching), *Radiotekhnika i elektronika*, 1963, vol. 8, no. 6, pp. 1073–1076.
- 42. **Kotkin, A.L.,** Candidate of Science Dissertation, Moscow, Physics Department of M.V. Lomonosov Moscow State University, 1973.
- 43. **Sügis, А., Lipmaa, E.,** *Izvestiya AN ESSR*, 1967, vol. 14, no. 1, p. 81.

*Гироскопия и навигация. Том 26, №1 (100), 2018* 25

- 44. **Umarkhodzhaev, R.M., and Kotkin, A.L.,** *O rabote spinovogo stabilizatora pri nalichii primesi signala pogloshcheniya v upravlyayushchem napryazhenii* (On Spin Stabilizer Operation in Presence of Contaminant Adsorption Signal in Control Voltage), *Vestnik Moskovskogo Universiteta, Series 3: Physics, Astronomy,* 1973, no. 4, pp. 487–489.
- 45. **Kornienko, L.S., Petrova, S.D., and Umarkhodzhaev, R.M.,** *Vozdeistvie fluktuatsii svetovogo potoka na spinovyi generator* (Effect of Light Flux Fluctuations on Spin Oscillator), *Optika i spektroskopiya*, 1985, vol. 85, no. 4, pp. 790–793.
- 46. **Kornienko, L.S., Petrova, S.D., and Umarkhodzhaev, R.M.,** *Estestvennye fluktuatsii v spinovykh generatorakh. Chast 1* (Natural Fluctuations in Spin Oscillators. Part 1), *ZhTF*, 1991, vol. 61, no. 12, pp. 142–146.
- 47. **Kornienko, L.S., Petrova, S.D., and Umarkhodzhaev, R.M.,** *Estestvennye fluktuatsii v spinovykh generatorakh. Chast 2. Spinovyi generator s selektivnym elementom v tsepi obratnoi svyazi* (Natural Fluctuations in Spin Oscillators. Part 2. Spin Oscillator with Selective Element in Feedback Circuit), *ZhTF*, 1991, vol. 62, no. 4, pp*.* 103–107.
- 48. **Bushmakin, E.N.,** *Eksperimental'noe izuchenie povedeniya opticheski orientirovannoi spinovoi sistemy v neodnorodnom magnitnom pole* (Experimental Research of an Optically Oriented Spin System Behavior in Non-uniform Magnetic Field), Graduation Paper, Moscow, Physics department of M.V. Lomonosov Moscow State University, 1978.
- 49. **Prinsheim, P.,** *Fluorestsentsiya i fosforestsentsiya* (Fluorescence and Phosphorescence), Moscow, 1951, pp. 28, 56, 57.
- 50. **Ievskaya, N.M., Pavlov, Yu.V., and Umarkhodzhaev, R.M.,** *O stabilizatsii intensivnosti sveta rtutnoi V.Ch. gazorazryadnoi lampy* (On Stabilization of Mercury High-Frequency Pool Tube Light), *Vestnik Moskovskogo Universiteta, Series 3: Physics, Astronomy,* 1978, vol. 19, no. 3, pp. 89–94.
- 51. **Pomerantsev, I.M., Ryzhkov, V.M., and Skrotskii, G.V.,** *Fizicheskie osnovy kvantovoi magnitometrii* (Physical Fundamentals of Quantum Magnetometry), Moscow, Nauka, 1972.
- 52. **Umarkhodzhaev, R.M.,** *Ustroistvo dlya stabilizatsii svetovogo potoka* (Light Flux Stabilization Device), the USSR Certificate of Authorship no. 542102 dated 14 September, 1976.
- 53. **Bushmakin, E.N., Kornienko, L.S., and Umarkhodzhaev, R.M.,** *Stabilizator intensivnosti svetovogo potoka* (Light Flux Intensity Stabilizer), the USSR Certificate of Authorship no. 1413442 dated 01 April, 1988.
- 54. **Pestov, E.N.,** *Kvantovyi preobrazovatel' toka v chastotnyi signal* (Current-to-Frequency Quantum Converter), Research Report, state reg. no. X09800, shelf no. Г84831 VIMI, NIIAP, 1986, pp. 1–24.
- 55. **Bushmakin, E.N., Pavlov, Yu.V., and Umarkhodzhaev, R.M.,** Gibkaya fazostabil'naya tsep' obratnoi svyazi v mnogochastotnom spinovom generatore (Flexible Stable-Phase Feedback Circuit in Multi-Frequency Spin Oscillator), *Proc. of the 2nd All-Union Workshop on Optical Orientation of Atoms and Molecules*, Leningrad, 1989, pp. 37–38.
- 56. **Ievskaya, N.M., Kornienko, L.S., Kotkin, A.L., and Umarkhodzhaev, R.M.,** *O nablyudenii signalov magnitnogo rezonansa s lazernoi nakachkoi* (On Observing the Signals of Magnetic Resonance with Laser Pumping), *DAN SSSR*, 1981, no. 2, pp. 368–369.
- 57. **Malakhova, V.I., Rivlin, L.A., Tabakov, Yu.A., and Yakubovich, S.D.,** *Statsionarnaya odnomodovaya generatsiya v inzhektsionnom poluprovodnikovom lazere s neselektivnym rezonatorom* (Stationary Single-Mode Generation in Diode Laser with Nonselective Resonator), *Kvantovaya elektronika*, 1980, vol. 7, no. 6, pp. 1252–1256.
- 58. **Maiorshin, V.V.,** *Opticheskaya orientatsiya atomov tseziya s ispol'zovaniem lazernogo izlucheniya* (Cesium Atoms Optical Orientation Using Laser Radiation), Dissertation of Candidate of Science, Moscow, Physics Department of M.V. Lomonosov Moscow State University, 1984.
- 59. **Kornienko, L.S., Kotkin, A.L., Maiorshin, V.V., and Umarkhodzhaev, R.M.,** *O tsirkulyatsii kogerentnosti v atomakh so sverkhtonkoi strukturoi osnovnogo sostoyaniya* (On Coherence Circulation in Atoms with Hyperfine Structure of the basic State), *Optika i spektroskopiya*, 1982, vol. 53, no. 6, pp. 370–372.
- 60. **Grover, B.C.,** Noble-gas NMR detection through noble-gas-rubidium hyperfine contact interaction, *Phys. Rev. Lett.,* 1978, vol. 40, no. 6, p. 391–392.
- 61. **Iskandarov, Z.B.,** *Spinovyi generator na orientirovannykh spinovym obmenom yadrakh Xe<sup>129</sup>* (Spin Oscillator on Xe<sup>129</sup> Nuclei Oriented by Spin Exchange), Dissertation of Candidate of Science, Moscow, Physics Department of M.V. Lomonosov Moscow State University, 1984.
- 62. **Iskandarov, Z.B., Kornienko, L.S., Slomanov, A.V., and Umarkhodzhaev, R.M.,** *Spinovyi generator na isotope ksenona 129, polyarizovannogo obmennym vzaimodeistviem s tseziem 133* (Spin Oscillator on Xe<sup>129</sup> Isotope Polarized by Exchange Interaction with Cs<sup>133</sup>), *Optika i spektroskopiya*, 1984, vol. 58, no. 1, pp. 232–234.
- 63. **Iskandarov, Z.B., Kornienko, A.V., Kotkin, A.L., and Umarkhodzhaev, R.M.,** *Spinovyi stabilizator na oientirovannykh obmennym vzaimodeistviem atomakh* (Spin Stabilizer on Atoms Oriented by Exchange Interaction), *Vestnik Moskovskogo Universiteta, Series 3: Physics, Astronomy,* 1985, no. 5, pp*.* 54–55.
- 64. **Iskandarov, Z.B., Kornienko, A.V., Kotkin, A.L., and Umarkhodzhaev, R.M.,** *Spinovye generator i stabilizator na orientirovannykh obmennym vzaimodeistviem yadrakh izotopa ksenona-129* (Spin Oscialltor and Stabilizer on Xe<sup>129</sup> Isotope Nuclei Oriented by Exchange Interaction), *Radiospektroskopiya*, 1987, no. 1, pp. 306–309.
- 65. **Lopatin, V.M., and Novikov, L.N.,** *Spinovyi generator na yadrakh inertnogo gaza* (Spin Oscillator on Noble Gas Nuclei), *Optika i spektroskopiya*, 1985, vol. 59, no. 2, pp. 449–452.
- 66. **Lopatin, V.M.,** *Spinovaya relaksatsiya ksenona-129, orientirovannogo pri obmennom vzaimodeistvii* (Spin Relaxation of Xe<sup>129</sup> Oriented by Exchange Interaction), *ZhTF*, 1982, vol. 52, no. 6, pp. 1260–1262.
- 67. **Anselm, A.A., and Uraltsev, N.G.**, Long range "arion" field in the radio frequency band, *Physics Letters*, 1982, vol. 116B, p. 161.
- 68. **Aleksandrov, E.B., Anselm, A.A., Pavlov, Yu.V., and Umarkhodzhaev, R.M.,** *Ogranichenie velichiny gipoteticheskogo fundamental'nogo dal'nodeistviya mezhdu spinami v eksperimente s yadrami rtuti* (Limitation of Value of Hypothetical Fundamental Long-Range Action between Spins in Experiment with Mercury Nuclei), *UFN*, 1983, vol. 141, no. 3, pp. 551–552.
- 69. **Aleksandrov, E.B., Anselm, A.A., Pavlov, Yu.V., and Umarkhodzhaev, R.M.,** *Ogranichenie na sushchestvovanie novogo tipa fundamental'nogo (arionnogo) dal'nodeistviya v opyte po issledovaniyu pretsessii yader rtuti* (Limitation on Existence of a New Type of Fundamental (Arion) Long-Range Action in an Experiment Studying Mercury Nuclei Precession), *ZhTF*, *1983, vol.* 85, no. 6, pp. 1899–1905.
- 70. **Umarkhodzhaev, R.M., and Petrova, S.D.,** *Spetsificheskie istochniki oshibok kvantovykh magnitometrov na obmenno-orientirovannykh yadrakh // Problemy kvantovoi magnitometrii* (Specific Sources of Errors in Quantum Magnetometers on Exchange-Oriented Nuclei // Quantum Magnetometry Issues), Moscow, Nauka, 1991, pp. 18–23.
- 71. **Borodin, P.M., Mel'nikov, A.V., Morozov, A.A., and Chernyshov, Yu.S.,** *Yadernyi magnitnyi rezonans v zemnom pole* (Nuclear Magnetic Resonance in Geomagnetic Field), Leningrad University, 1967.
- 72. **Skripov, F.I., and Altman, E.L.,** *Reaktsiya priemnogo kontura v opytakh po svobodnoi yadernoi induktsii v slabykh magnitnykh polyakh* (Receiving Loop Response in Experiments on Free Nuclear Induction in Weak Magnetic Fields), *Izvestiya vuzov, Radiofizika*, 1962, vol. 5, no. 1, pp. 104–115.

Материал поступил 15.02.2018